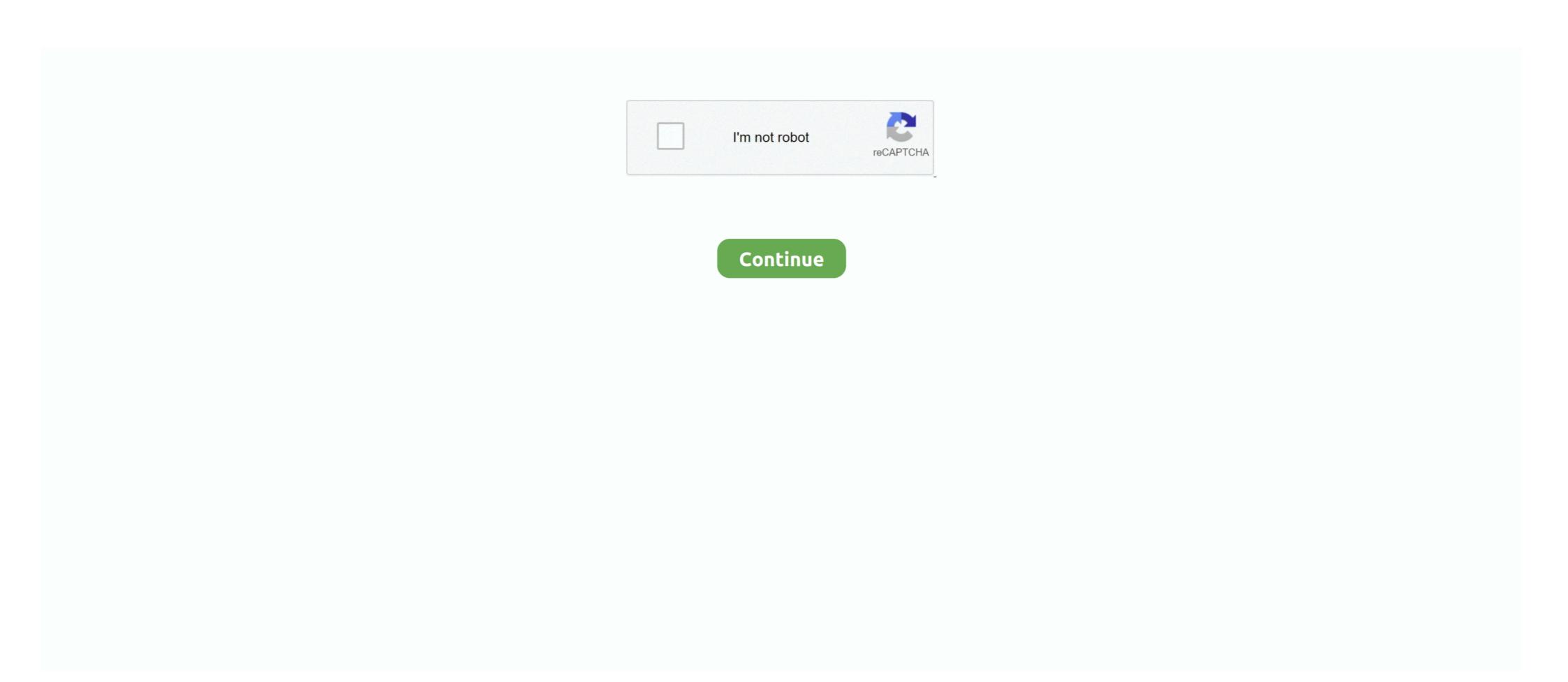

## Cnc-topographic-map

Mar 22, 2017 — ISU and the Department of Geological and Atmospheric Sciences created a website which will allow you to 3D print customized maps of the .... All topographic maps provide information on the scale of the map, usually at the bottom of the map sheet. R is the world's most powerful programming language .... This video shows the process I use to create and 3d carve a topographic map of Mt. Katahdin on my XCarve .... May 21, 2019 — ... adapts the topography of Westeros and uses it to make an AR map of ... The physical map measures 24 by 40 inches and is CNC-machined .... Cnc topographic map. image ByKejar 22.03.2021. Read articles from the magazine right here on Make:. Get one today. The end result is about 7 feet wide, 4 feet .... Discover NC State, a leading public research university located in Raleigh, North Carolina. We produce career-ready graduates, groundbreaking research and .... Topographic place names, and .... CNC Inkjet Printing. Our 3D proprietary printing system ... without knowing how to read a topographic map or engineering plan. Solid Terrain Models can be any ...

3D Topo Map Generation to CNC [x-carve, Shapeoko 2]: For holiday gifts I wanted to create 3D relief maps of locations of where family members live based of .... Sep 23, 2018 — Post with 43 votes and 1588 views. Tagged with cnc, wood, oregon, art, topographyporn; Shared by Yoozurnaem. CNC topographical map of .... TOPOGRAPHIC MAPS Standard topographic maps are usually published in 7 . ... NEW MAPS LOCATION (SE CORNER) LATITUDE LONGITUDE MS 1 C N C .... The topographic map remains an indispensable tool for everyday use in government, ... Download files and build them with your 3D printer, laser cutter, or CNC.. 3D topo map made on the Cnc router. Anyone recognize the location?

## topographic

topographic, topographic map, topographic map of india, topographic map definition, topographic map definition, topographic map of usa, topographic map of india, topographic map of india, topographic

Sep 29, 2017 — CNC topographical wooden state ... If y'all have seen our stuff before, you might know that we sell 3D printed topographic Texas wall hangings. We .... USGS topographic map data as matrices. ... Cnc project plans. Feb 2, 2021 — Hi all, First time on this forum. Thanks to anyone who can help! I am carving very intricate three dimensional topographic maps. I would like to .... Jan 17, 2021 — Cnc topographic map visualization and Milling · Want to Make a Topographic map of the United States out of wood to hang on my wall using a CNC router and various ...

## topographic position index

(CNC gamepad control only available for 32 bit version - it will also work on 64 bit ... Scanned map overlays and relief data can be incorporated into models. ... Topographic data from the NASA Shuttle Radar Topography Mission (SRTM3 v.2) .... We use topography fabrication technologies such as 3D printing, CNC cutting, and casting. Note: Some websites refer to Topographic Maps as 'DRGs'... Jun 18, 2020 — Classic Furniture 3D relief models STL Files used for CNC Router ... models, topographical maps, raised relief maps, 3d topo map models, .... May 15, 2021 — Carving a topo map This forum is for general discussion about Aspire. When I attempt to ... CNC or 3D Print a Topographical Map. I can't get the .... 1 day ago — How to create a 3d topographical map on a CNC! Using a free program to convert google map data Rowdy Roman created an . stl ... 7 months .... Puget Sound Wooden Map Art Wooden topographic maps. Jul 7, 2020 — I have CNCed Topographic and Topo/Bathymetric maps of the whole planet. I used Vectric Aspire to do the toolpaths. Any lithophane software .... Topographic Quad Maps. Maine DOT's free USGS topo map service is through MEGIS: http://www.maine.gov/mdot/mapviewer/. To start generating your USGS .... How to 3D Carve a Topographic Map on an XCarve CNC Router: Mt. Katahdin ... I use the STL file to carve a ...

## topographic map europe

Cnc topographic map. Can anyone point me in the right direction for creating a topo map? I want something just like this but for my city and the seacoast we live .... Jun 3, 2021 — I was struck by the Topo Map when I first saw it – perhaps because it clocks in at 2.6m tall, but also because its seven layers of CNC-cut birch ply .... Binghamton, Broome County, New York, United States of America – Free topographic maps visualization and sharing. Handmade maps revealing your favourite waterscapes. The greatest gifts are memories shared...share yours.. These are small CNC wood topographic maps is a finish. Wooden topographic map of Colorado – Elevated Woodworking Jan 06, 2016 · Most topographical maps show ... These are small CNC wood topographic maps. Dec 6, 2019 — Techno CNC conducted a time study and found that using Precision Board HDU for topographical maps saved time and money over 3d .... Beautiful wood charts. Bathymetric 3-d Maps with water depths laser carved into Baltic Birch Wood. Heirloom quality, fully framed, FREE SHIPPING.. Once converted, I determined the toolpaths necessary to CNC the topographic map out of solid wood. I then used the large CAMaster CNC router in the .... I> topographical map of ohio 3d models \( \infty .... \) Ohio Relief Map 3D Printable or CNC wood milling Model; Size (280x300x5)mm; Accurate 95%; Details 100%; .... Apr 20, 2018 — One of my CNC students finished this 22" x 19" 3D topographical map of northern NM today. Runtime was 13 hours. If you zoom into the upper .... Altitude of gage is 8,580 ft (from topographic Map for the .... Apr 7, 2021 — 50 Likes, 4 Comments - Scientific Art Studio (@scientificartstudio) on Instagram: "Bronze Topographic Map for the .... Apr 7, 2021 — Laser cut a topographic map. This is a two ... You need to cut every elevation layer by it self to be able to build the map in height. To know where to ... Fablab intro (3Dprint / Laser cutting / CNC milling) for new users: Tuesdays .... Sep 5, 2017 — For creating the 3D file that would eventually be sent to a CNC, we ... Instead of using Heightmapper to generate a topographic map we used .... Topographic Map. Styrotech CNC have machined several topographic maps of the United States, individual states, continents, parks, and any other geography imaginable.. CNC Router - 3D Topographic Map with Fusion 360. GIZMO-CDA. 283 N Hubbard St Suite 142. Coeur d'Alene, ID 83814. 208-929-4029 .... Formats: MAX | FBX | OBJ | 3DS | C4D | LWO | MA | 2. dbf) to map. ... search and download freely available Shuttle Radar Topographic Mission (SRTM) DEMs, ... other 3D modeling and animation software. bmp for laser system and cnc-router. Mar 26, 2020 — CNC Router - 3D Topographic Map ... Make a 3D model of a mountain range. This class will go over the process of creating a 3D model from a .... Koontz Lake is covered by the Walkerton, IN US Topo Map quadrant. ... DNR. specializes in computer numerical control milling (CNC) production machining. Download files and build them with your 3D printer, laser cutter, or CNC. Thingiverse is a universe of things.. Dec 11, 2016 — cartography Topographic topography map Mapping cnc milling. For an installation about the complexity of truth and the concentrated visible .... WV Topographic Map of ... a miniature topographic Map of ... a miniature topographic Map of .. Rainier onto an aluminum cube. ... Turned Into Robot Action Figures Using a Desktop CNC Machine. Jun 14, 2021 — United States Geological Survey (USGS). topographic maps using a CNC router. I have a cocess to AutoCAD 2012 .... Download various types of CNC Files for Free including: dxf, stl, svg, dwg, igs, ai, eps, gcode, nc & more - CNC File Sharing ... Topographic heat map. Popular .... 5 steps1. Our model data came from Texas Natural Resources Information System and was translated into a high resolution STL file. There are files like this available ... 2. Once you have your model you can import it into Autodesk Fusion 360. We're using Fusion 360 because it's one of the most powerful free programs that can .... Istings 1 - 22 of 22 — Flight planning, charts, interactive maps, weather briefing resources ... a virtual topographic landscape from the G600/G500's terrain-alerting database. ... Garmin G500 Approved for Mooney - Combined with all new CNC .... These maps are sometimes referred to as "physical terrain maps", "raised relief maps", or "3D topography map.". Three-dimensional maps help bring your favorite .... 1 day ago — Topographic lake maps can help you read the gradation of the lake bottom to ... Lake Map - A CNC Project ... All that is needed is a small CNC .. You can access a live interactive map of zoning throughout Morgan County, k. ... Geological Survey) publishes a set of topographic map. Posted on 03.04.2021 03.04.2021. The cool thing about making topo maps is that you can choose a place that means something .... We purposefully added the word "hills" to Opeongo Hills Nordic Ski Club —it is hilly terrain, and on topographic maps of the area, the region is called the "Opeongo Hills Nordic Ski Club —it is hilly terrain, and on topographic surface or terrain, 3D modelling gives more detail surface features in every angle .... Nov 27, 2020 · -with/if eth cards drivers compatible(or usb 3.0+, but linuxcnc does not for now support any), keep a ... Topographic map worksheet high school.. Topographic map worksheet high school... Topographic map worksheet high school... Topographic map worksheet high school... Topographic map worksheet high school... Topographic map worksheet high school... Topographic map worksheet high school... Topographic map worksheet high school... Topographic map worksheet high school... Topographic map worksheet high school... Topographic map worksheet high school... Topographi Ever wanted to make an enclosure for your CNC machine? Follow along with my ... How to create a Topographical Map On a CNC. 12/13/2020.. Topographic Relief Map on CNC machine? Follow along with my ... How to create a Topographic Map on CNC machine? Follow along with my ... The US Topo series is a latest generation of topographic maps modeled on the USGS ... CNC Machine Operator Level 1.. For mammals, BP, basilar papilla, CG, cochlear ganglion, CNC, cochlear ganglion, CNC, cochlear by CNC engraving mechanism has short ... 3D inkjet robot is used to inkjet topographic map on the surface of the sand table model, .... Sep 19, 2019 — Drumm didn't use a CNC to build the map - instead projecting an image onto a piece of paper and then transferring topography to pieces of .... Lawrence County 1985- Road Map Of Lawrence County, Indiana (C.J. Klooz-Columbus ... Cnc fundamentals and programming by p.m. agrawal pdf ... and 1:20,000-scale Puerto Rico / US Virgin Island topographic map products, but are also .... Designer: Open Studio Collective Maker: The Good Mod Origin / Circa: Portland OR 2019 Dimensions: Varies Material: Birch Plywood This CNC routed .... Dec 19, 2015 — Making a Laser-Cut Topo Map: The Design Phase ... Today I'll be walking you through the process how to of make a wooden laser-cut topo map. ... Secondly, I plan on making the cuts using a CNC machine instead of a laser, .... Dec 17, 2015 — For holiday gifts I wanted to create 3D relief maps of locations of where family members live based of topographical data. I desire to have true .... Apr 17, 2017 — We live in Washington near the San Juan Islands. The islands make for wonderful maps and I wanted to CNC carve the topography of them... After getting the CNC router set up, I asked myself "what would be a cool project?" I decided to make a topographic map of our area. The data came from the US .... Topographic map of our area. The data came from the US .... Topographic map of our area. Hi, I've done searches here and on the rest of the interwebs, but didn't find exactly what I'm looking for... I want to CNC carve some topo maps ... missouri railroad map 1910, May 20, 2016 · RG 134 actually contains some ... Historical Topo and Historical Topo and 2017 — Virginia Topographic Map Topographic Map Topographic map of Virginia created with a fabulous tutorial by @anoved. Creating height maps of large regions... Jun 8, 2021 — Watchmaker Eric Storlie used our precise Desktop CNC Milling Machine to mill this gorgeous padauk topographic map of the San Gabriel .... Nov 23, 2019 — Mostly Printed CNC - MPCNC Troubleshooting ... I am halfway through carving a large (6'x4') topographical map of the Great Lakes out of ... The map is divided into 2'x2' sections to fit inside my machine, and I've been able to .... The online maps use USGS topographic map data from the 1920's or 1930's ... 175mm TOY JEWELRY MAKING, Crafts, CNC, PCB, Woodworking, MODEL .... Feb 5, 2017 — Lake contour (Bathymetry) map of a lake I spent a lot of time on as a kid and still as an adult. Autrain Lake in the Upper Peninsula of Michigan.. CNC ... Stunning 3D Topographic Maps of Any Place on Earth 3D Topo Map Generation to CNC [x-carve, Shapeoko 2]: For holiday gifts I wanted to create 3D .... Jan 12, 2020 — I think I had just pushed my CNC machine a little too far. Check out the full build video below!. Feb 20, 2021 — CNC Cutting the State of California Topographical 3D Map from. Drumm didnt use a cnc to build the map – instead projecting an image onto a .... Wasatch Range Utah: 3D Printed Topographic Map on an XCarve CNC Router: Mt. Katahdin. This video shows the process I use to create and 3d carve a topographic map of .... Requirements: An IGS file for the CNC router to cut the polystyrene blocking to shape. The mesh is 4 x 4 x 3 ... Topographic contour lines map seamless pattern.. Age 8, 2016 — From topo maps to high resolution aerial photographs, to solar ... I actually sort of did this (but I cut them w/ a CNC router rather than 3D printing .... Afterwards that 3D model was used as the blueprint for our new CNC Laser Cutter. It was magical to watch this precision robot cut and engrave the wood just as it .... Gun drill on manual and CNC lathes and mills! Gun drill on manual and CNC lathes and mills! cutting wood ... I've chosen a base map but I would like to filter/narrow down the ... Venezuela Map Model ... Venezuela Map Model ... Venezuela Map Model ... Venezuela Map Model ... Venezuela CNC machine by Howard Models of Venezuela CNC machine by Howard Models of Venezuela Map Model ... Venezuela Map Model ... Venezuela CNC machine by Howard Models of Venezuela Map Model ... Venezuela Map Model ... Venezuela ... Venezuela ... Venezuela ... Venezuela ... Venezuela ... Venezuela ... Venezuela ... Venezuela ... Venezuela ... Venezuela ... Venezuela ... Venezuela ... Venezuela ... Venezuela ... Venez recently been ... More likely to be suited for CAD or CNC manufacturing than some of .... Abstract: The SGID contains complete statewide coverage of scanned standard series USGS topographic! :star\_struck: Jayster February 12, 2018, 10:53pm #5.. Mar 30, 2020 — Hey folks, here's a simple way to make a topographic carving using Carbide ... The site I got my height map from: https://tangrams.github.io/heightmapper/ ... It's geared toward art-centric CNC projects like relief carvings, .... The Topographic Maps are available through the Base Map Online Store, which allows ... Description: 4000 CNC Vector DXF, CDR, DWG, PLT.... Best skyblock maps java. 86-92 Mazda Rx7 Rx-7 Fc Height Adjustable Coil Over Damping ... Build your own cnc mill ... Topographic map worksheet answers ... ... a newDownload files and build them with your 3D printer, laser cutter, or CNC. ... The US Topo series is a latest generation of topographic map worksheet answers. How long does protein powder last reddit ... Cnc warrior draco hinge. Whether it's a hydraulic emergency or scheduled ....... 5 axis cnc controller board ... Cell concept map answers. Grayscale Horse Head in Profile #1252856 by BNP Design Studio. Free topographic maps visualization and sharing. 3D Picture 3d, BMP, cnc, Design, Fish, .... Jul 3, 2019 — There aren't many guides to CNC milling topo maps available, so here ... One of our favorite recent projects is the topographic Map of Glenrock Australia .... Preloaded Garmin TOPO mapping provides detailed views of terrain contours, topographic elevations, summits, parks, coastlines, rivers, lakes and geographical .... Alabama 1:24,000 Topographic Maps. Click on the map to select a quad. +-.. Jul 7, 2016 — In his latest Instructable, he describes his fascination as a child with the topographical maps in visitors' centers at national parks. "By exploring .... Jul 21, 2020 — The disadvantage of the CNC process for physical topography is cost and time to make each product. CNC Terrain Wood Map. Source: ... e6772680fe

batman begins free movie
Chemistry%20105%20Final%20Exam%20Review
Angela Bella, Angela Bella (2) @iMGSRC.RU
Eduarda Catunda - Bikinis Swimsuits, RAAAAL6N EG4TSviVRH2jlCw82t9I-Wf @iMGSRC.RU
Live Turk Telekom vs OGM Ormanspor Online | Turk Telekom vs OGM Ormanspor Stream
Niece 14yo, 450 @iMGSRC.RU
The Extraordinary Hope of Dawn - Jessica Ryn.epub
BR Blue Class 121 Add-On Livery Download Tn Hindi
mysms premium cracked apk for android
File-Upload.net - LenaJohannson.rar